## **EDA prostredie**

V systéme EDA je možné vytvori tzv. prostredie, ktoré v sebe zaha urité globálne nastavenia špecifické pre pripojeného klienta.

Prostredie je identifikované jedineným menom a vytvára sa externou funkciou [EDA\\_CreateEnv](https://doc.ipesoft.com/display/D2DOCV12SK/EDA_CreateEnv).

Na zabránenie možným problémom, vzniknutým modifikáciou prostredia poas behu výpotu, ktorý toto prostredie používa, je kópia všetkých definovaných prostredí automaticky uložená do klientskej cache pri jej vytváraní. Aktualizácia prostredia uloženého v cache je možná volaním funkcie [EDA\\_AssignEnvTo](https://doc.ipesoft.com/display/D2DOCV12SK/EDA_AssignEnvToCache) [Cache.](https://doc.ipesoft.com/display/D2DOCV12SK/EDA_AssignEnvToCache)

Predvolene v systéme existuje len prázdne prostredie identifikované prázdnym textom.

## **Aliasy vektorov**

V súasnosti je možné nad prostredím len zadefinova aliasy vektorov. Pod pojmom alias vektora sa rozumie id alebo kód vektora, ktorý nemusí reálne existova a ktorý bude poas vykonávania funkcie, pracujúcej s takýmto vektorom nahradený za zvolený skutoný vektor. Aliasy pre prostredie sa definujú funkciou [EDA\\_SetEnvAlias](https://doc.ipesoft.com/display/D2DOCV12SK/EDA_SetEnvAlias).

Funkcie pre prácu s EDA prostredím:

- [EDA\\_CreateEnv](https://doc.ipesoft.com/display/D2DOCV12SK/EDA_CreateEnv)
- [EDA\\_AssignEnvToCache](https://doc.ipesoft.com/display/D2DOCV12SK/EDA_AssignEnvToCache)
- [EDA\\_SetEnvAlias](https://doc.ipesoft.com/display/D2DOCV12SK/EDA_SetEnvAlias)

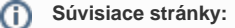

[EDA cache](https://doc.ipesoft.com/display/D2DOCV12SK/EDA+cache)